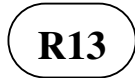

## **I B. Tech I Semester Supplementary Examinations, May/June - 2019 COMPUTER PROGRAMMING**

(Com. to CE,ME,CSE,PCE,IT,Chem E, Aero E, AME, Min E,PE,Metal E, Textile Engg) Max. Marks: 70

> Note: 1. Question paper consists of two parts (**Part-A** and **Part-B)** 2. Answering the question in **Part-A** is Compulsory 3. Answer any **THREE** Questions from **Part-B**

~~~~~~~~~~~~~~~~~~~~~~~~~~~~~~~~~~~~~~~~~~~~~~~~~

## **PART –A**

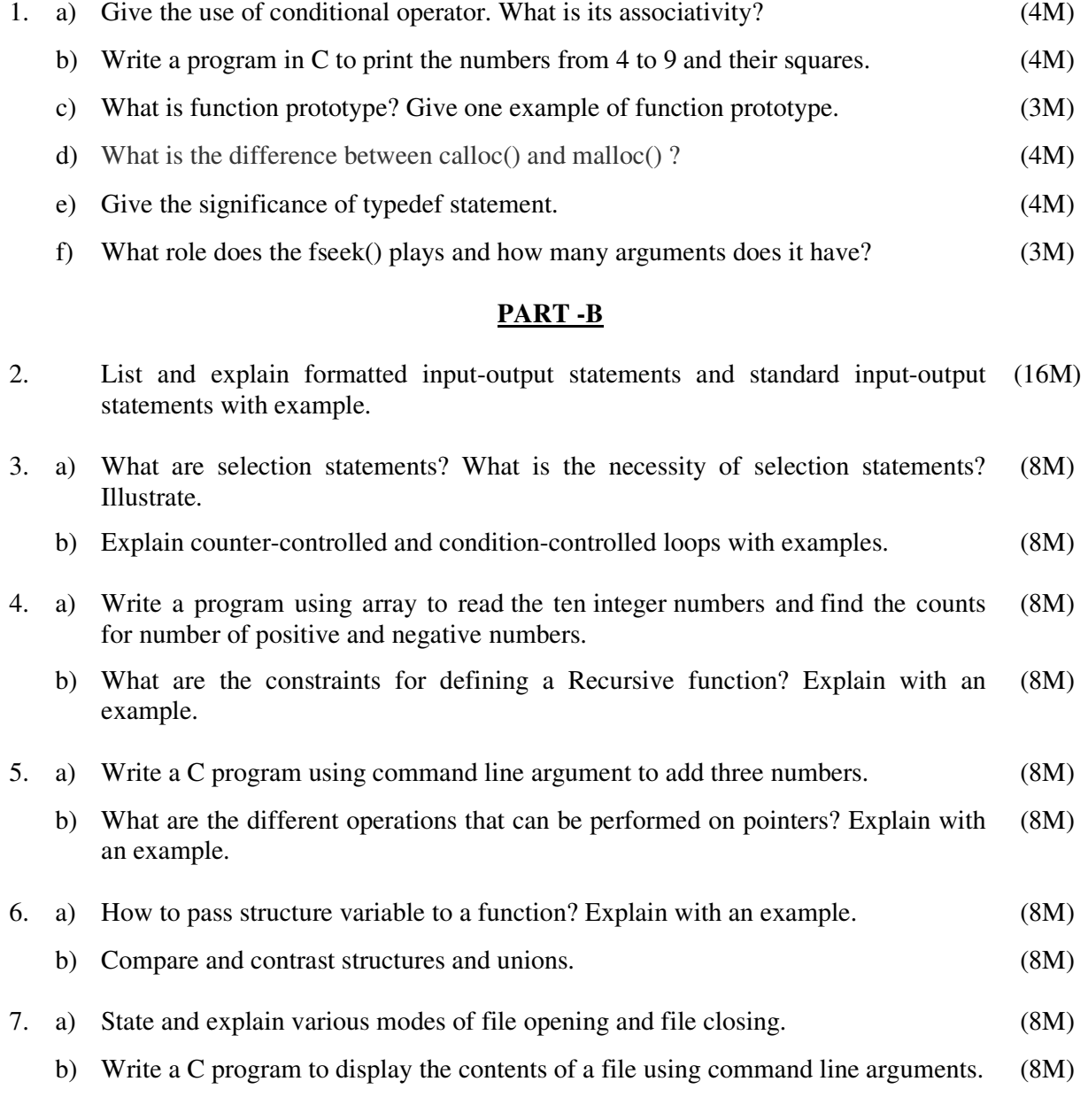

1 of 1

## |''|'''||''||'''|||| www.manaresults.co.in